<span id="page-0-0"></span> Write, dump and check MM addresses File: H\_CRP\_DHS\_3025.xls Author: S. Manganelli

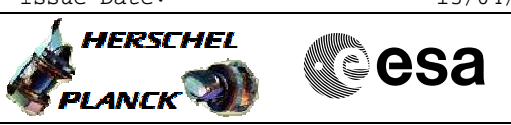

# **Procedure Summary**

## **Objectives**

This procedure describes the steps needed to write, dump and check the selected addresses of the Mass Memory.

## **Summary of Constraints**

Mass Memory is: # loaded through TC(8,4,2,1); # dumped through TC(8,4,2,2); # checked through TC(8,4,2,3). The test performed through TC(8,4,2,3) (Check Mass Memory) is destructive (ASW buffers and packet stores will be deallocated). If a bank of the MM is OFF, the address range will be treated as illegal addresses. TCs(8,4,2,1/2) will fail if there is, on the same MM board, an ongoing: - TC(8,4,2,3) Check Mass Memory; - TC(8,4,2,4) Map Mass Memory; - TC(8,4,2,5) Turn Bank ON/OFF; - TC(8,4,2,6) Initialise Mass Memory. TC(8,4,2,3) will fail if there is one of the previous TCs ongoing. Moreover TCs(8,4,2,1/2) will be delayed when there is an ongoing:  $-TC(8,4,1,1)$  Copy Memory;

- TC(8,4,2,1) Load Mass Memory;
- TC(8,4,2,2) Dump Mass Memory.

#### **Spacecraft Configuration**

**Start of Procedure**

n/a

#### **End of Procedure**

n/a

## **Reference File(s)**

**Input Command Sequences**

**Output Command Sequences**

HRD3025A HPD3025C HRD3025D HRD3025E

**Referenced Displays**

**ANDs GRDs SLDs**

Doc No. :PT-HMOC-OPS-FOP-6001-OPS-OAH Fop Issue : 3.0 Fop Issue : 3.0<br>
Issue Date: 13/04/10

5)

A

**HERSCHEL** 

**PLANCK** 

**CSA** 

 Write, dump and check MM addresses File: H\_CRP\_DHS\_3025.xls Author: S. Manganelli

> ZAZAB999 ZAD22999

(None)

## **Configuration Control Information**

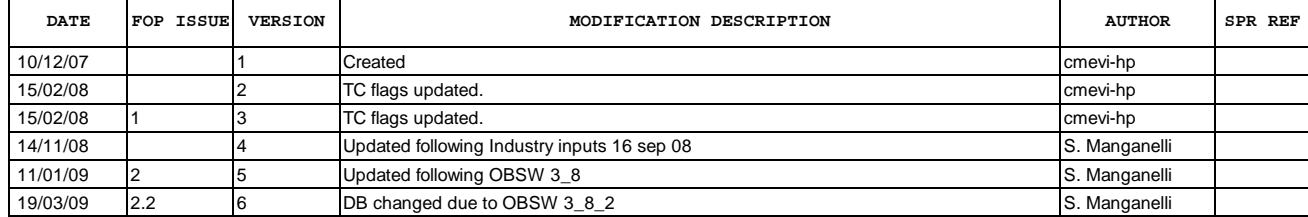

 Write, dump and check MM addresses File: H\_CRP\_DHS\_3025.xls Author: S. Manganelli

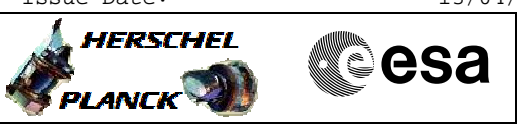

## **Procedure Flowchart Overview**

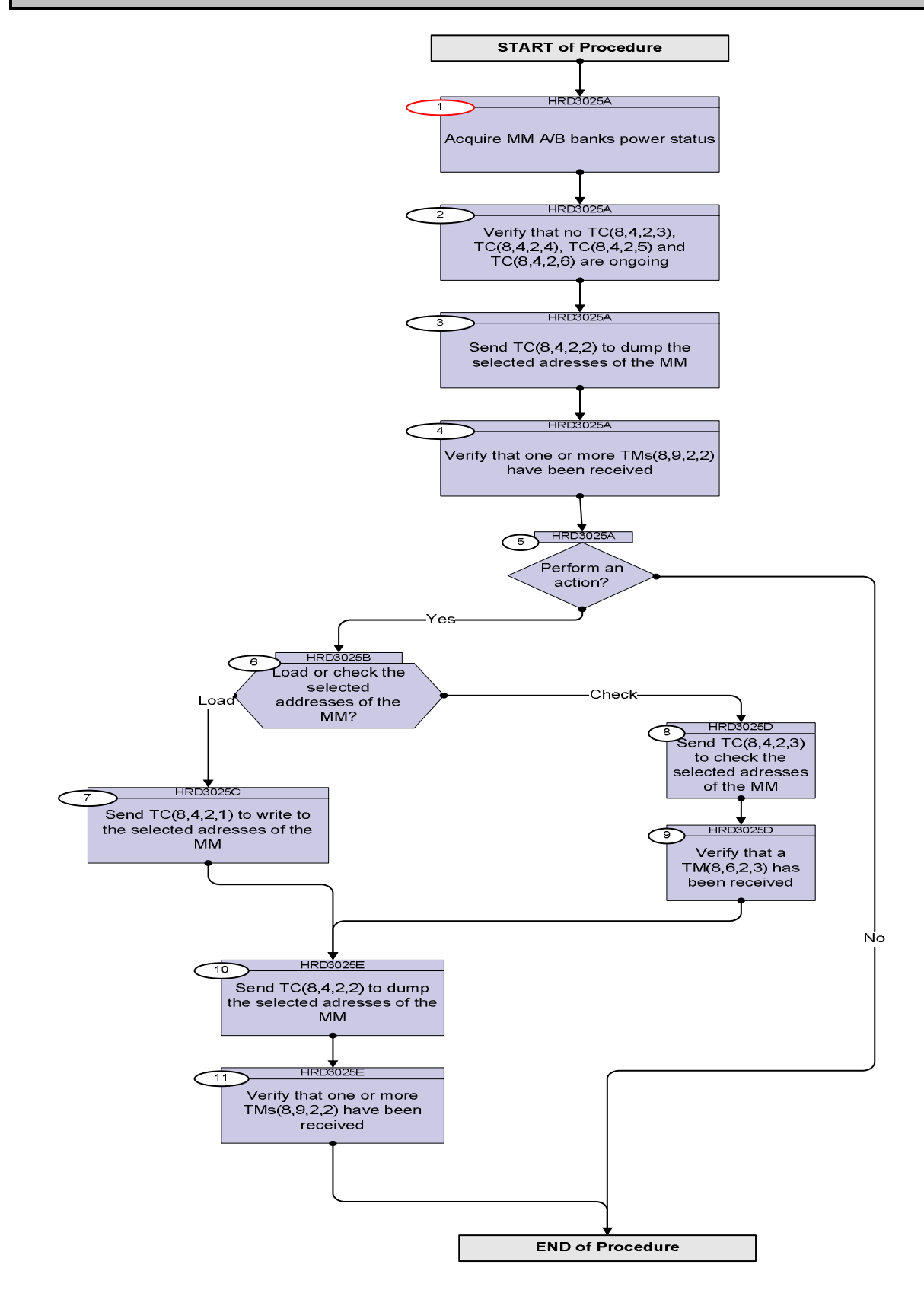

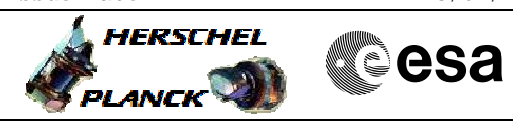

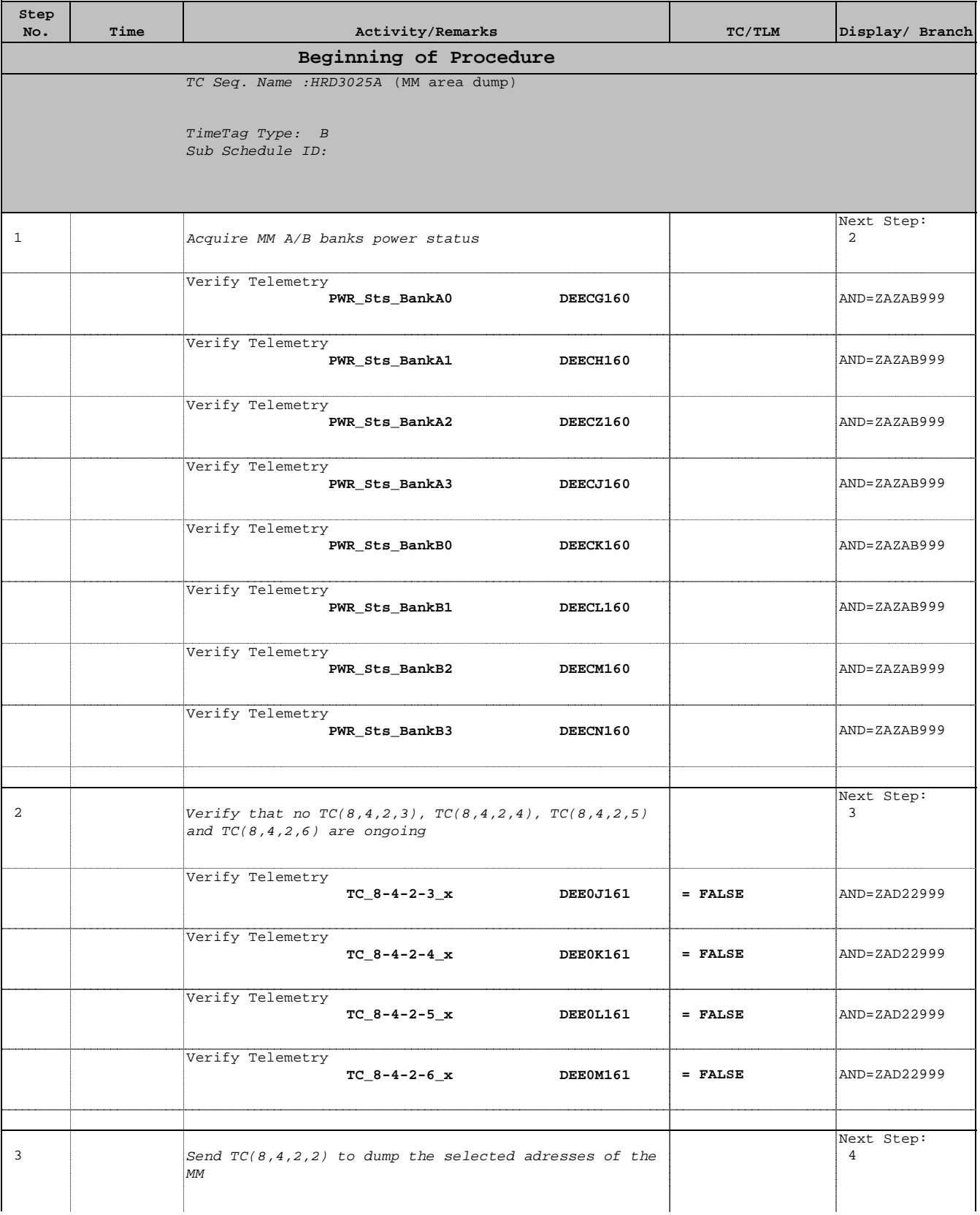

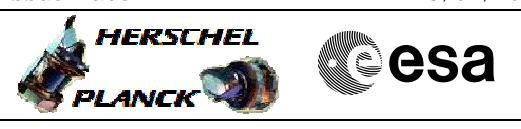

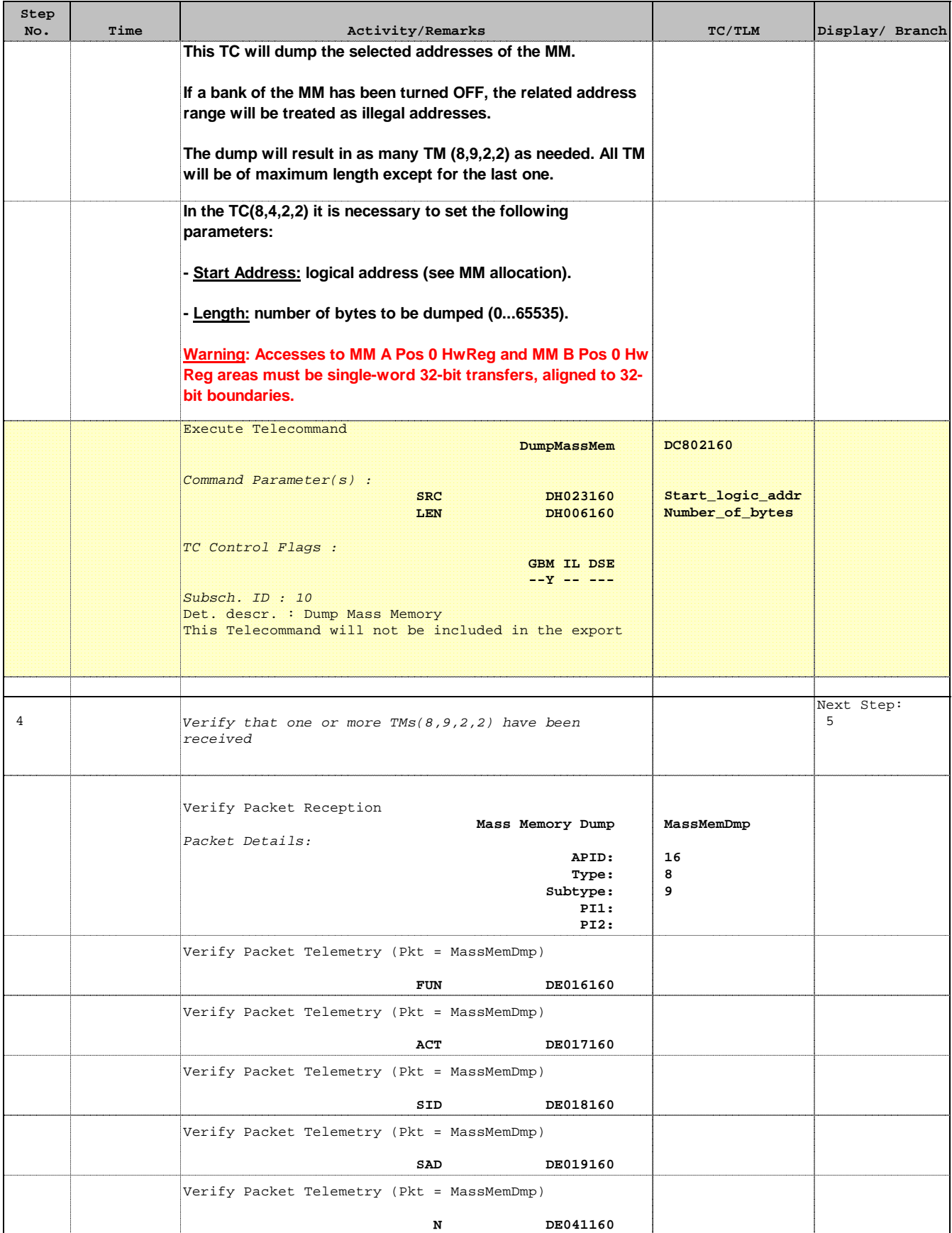

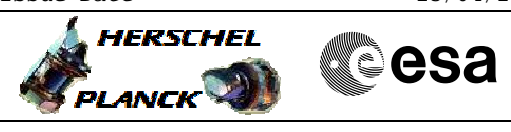

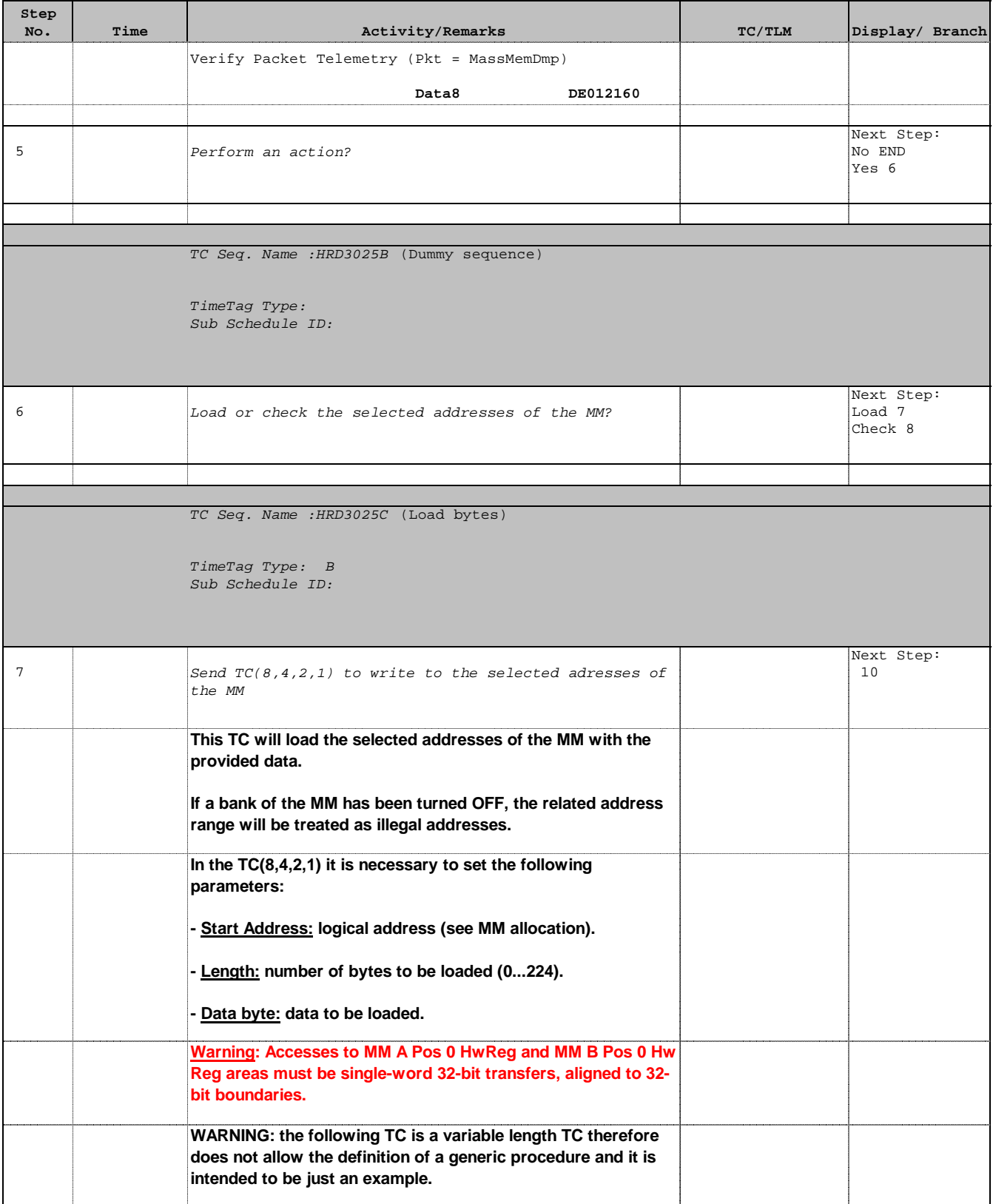

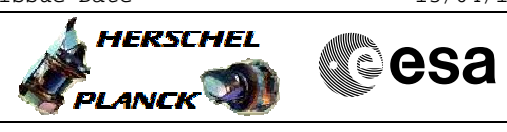

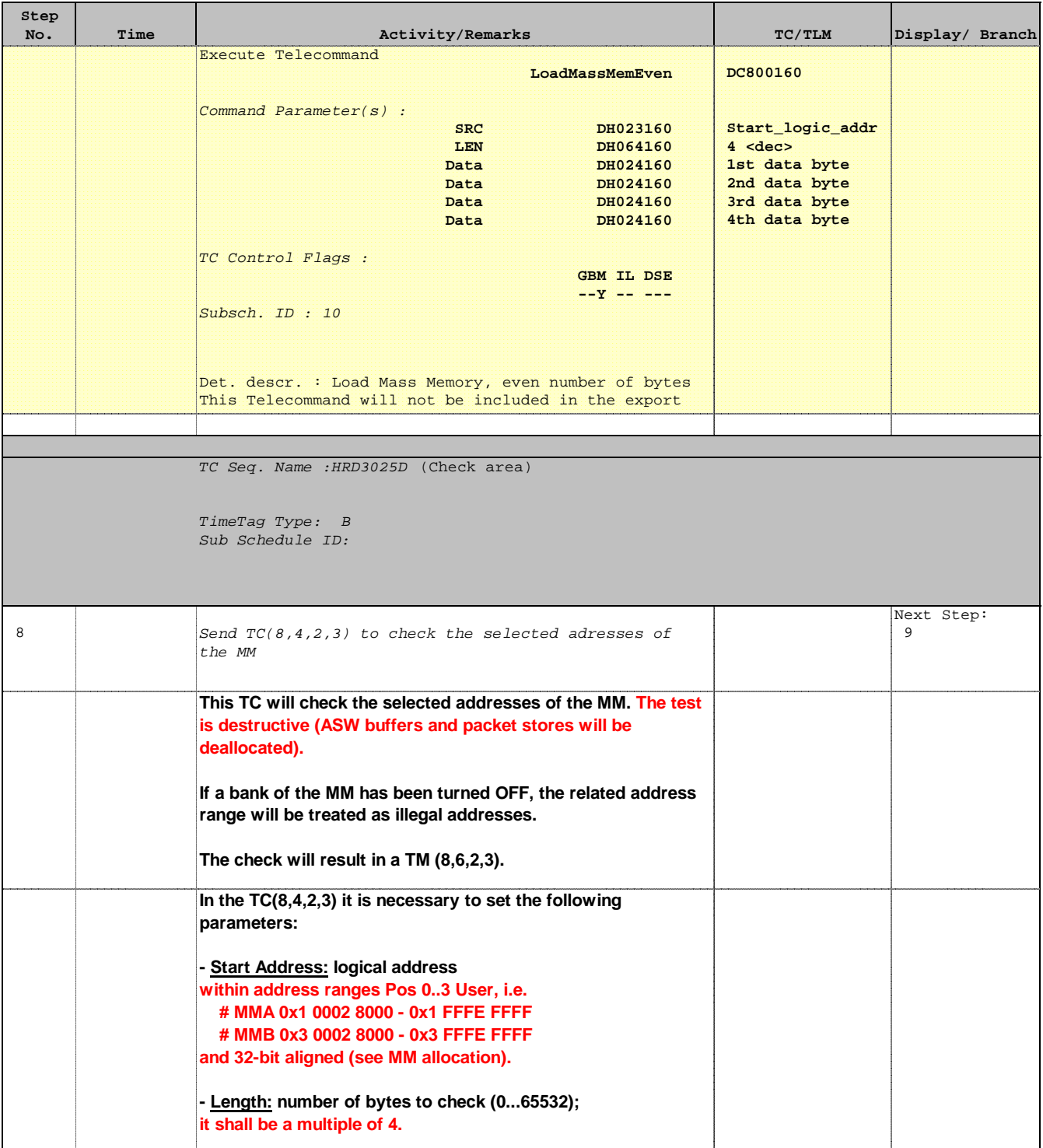

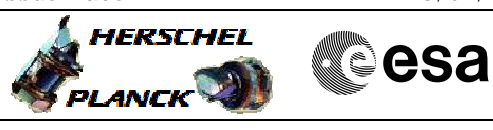

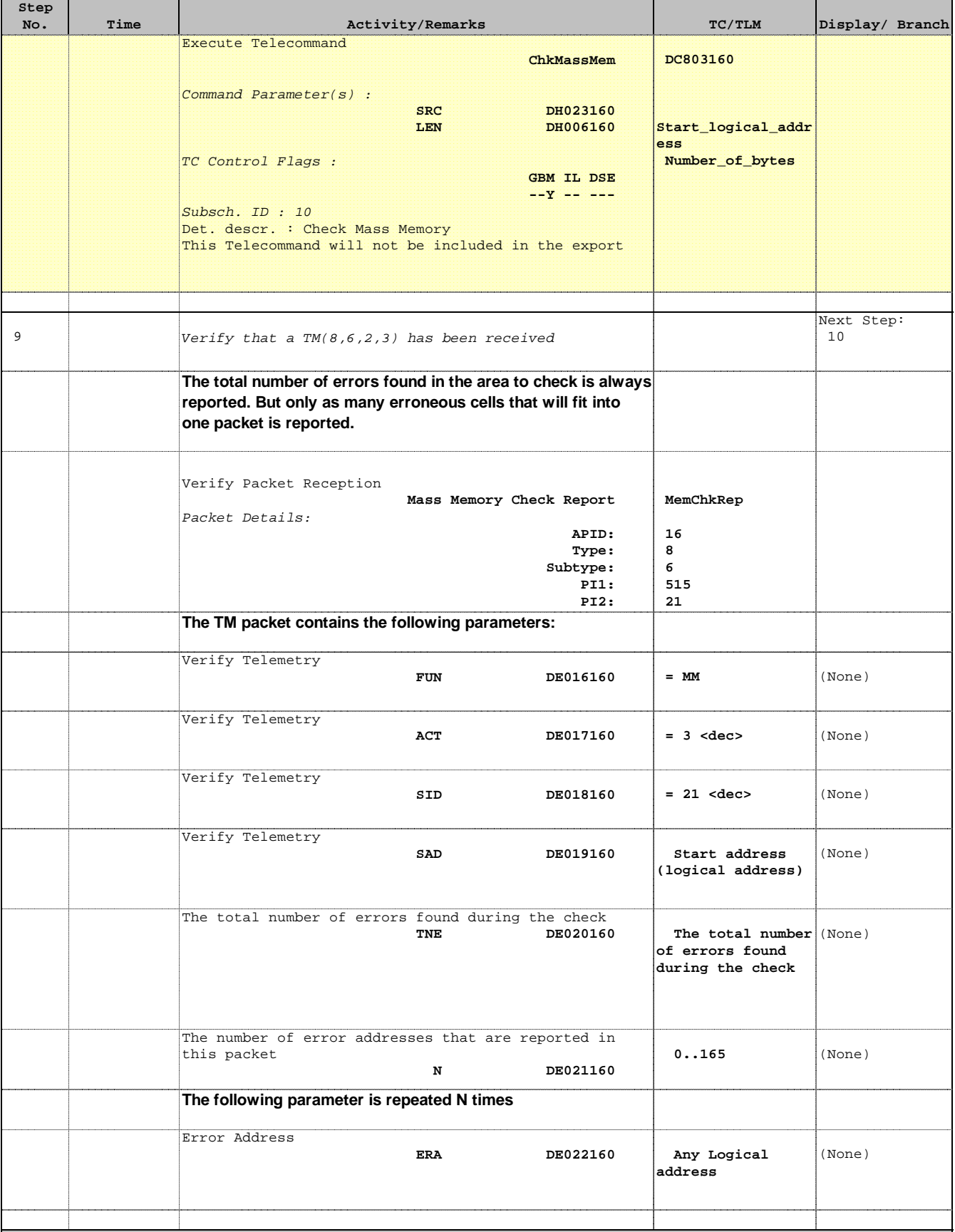

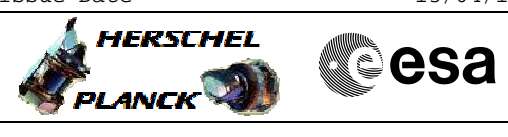

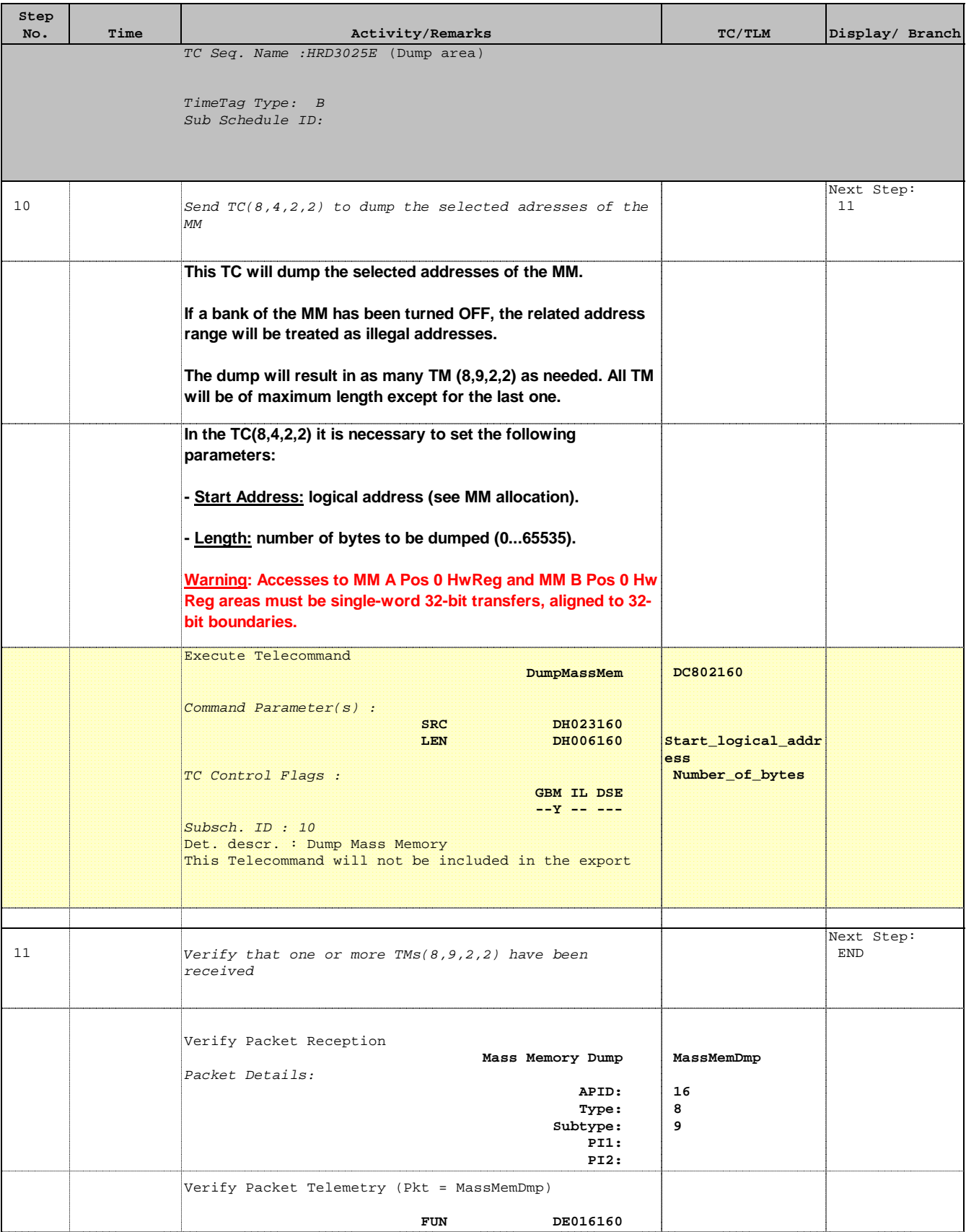

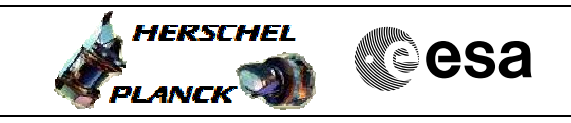

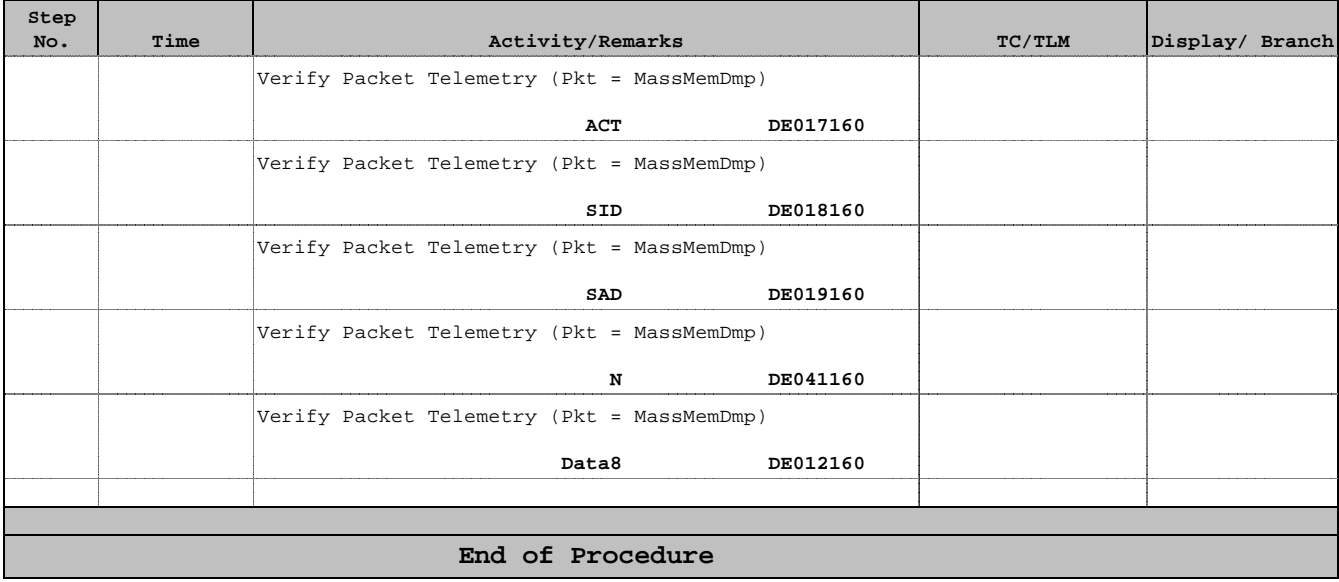